### **Ucastnicka smlouva LE hromadny**

Zákaznické centrum - Business 800 73 73 33 [www.t-mobile.cz](http://www.t-mobile.cz) **Ramcova** smlouva \* 28610566 Operator T-Mobile Czech Republic a.s. Tomidkova 2144/1, 148 00 Praha 4 IČ 649 49 681, DIČ CZ64949681 Zapsany v OR u MS v Praze, oddil B, vlozka 3787 **Zájemce** Obchodní firma Letiště Ostrava, a.s. Jméno, příjmení, titul<sup>1)</sup> Ulice Město PSČ<br>IČ\* **iC\* 26827719 DlC** Povinný subjekt pro registr smluv<sup>2)</sup> Ano $\boxtimes$  Ne $\square$ Dodací adresa $3)$ Obchodní firma Jméno, příjmení, titul Ulice Město **PSČ** Kontaktní telefon<sup>4)</sup>\* E-mail Letiště Ostrava, a.s. Mošnov 401 Mošnov 742 51 Způsob doručení ${}^{5)}$   $\boxtimes$  kurýr □ dobírka, Česká pošta Operator a Zajemce timto **uzaviraji Ucastnicke smlouvy v po6tu telefonnich disel uvedenych v Priloze 6. 1**, na zakladd Smluvní kterých bude operátor Zájemci poskytovat Základní a doplňkové Služby elektronických komunikací a související služby (dále Smluvni souhrnné "Služby") v rozsahu, který si smluvní strany sjednají, a Zájemce se zavazuje platit za tyto Služby řádně a včas<br>ujednání pridnenou senu sjednanou cenu. **Doha trvani Udastnickych smluv se ridf prisludnym ustanovenim Reimcovd smlouvy** specifikovane vzahlavi tohoto formuláře. Sjednaná doba trvání začíná běžet dnem aktivace sjednané Služby. Pokud v Rámcové smlouvě není uvedeno jinak, přechází Účastnická smlouva po uplynutí doby určité v ní sjednané do režimu doby neurčité. **Obsah vsech Udastnickych smluv** a jejich nedilnou soucast tvofi tyto dokumenty (dale jen "Dokumenty"): podmínky zachycené v tomto formuláři, včetně podmínek sjednaných v části formuláře Nastavení služeb a v Příloze č.1, platné Všeobecné podmínky společnosti T-Mobile Czech Republic a.s. (také jen "Všeobecné podmínky"), platné Podmínky zpracovávání osobních, identifikačních, provozních a lokalizačních údajů,

- platný Ceník služeb,
- další podmínky:
	- Podmínky zvoleného tarifu a dalších zvolených Služeb,
	- Podmínky přenesení čísla,
	- Obchodní podmínky T-Mobile služby m-platba,
	- Obchodní podmínky Platebních služeb T-Mobile,

Přednost Dokumentů se řídí čl. 2.2 Všeobecných podmínek, nikoliv pořadím uvedeným výše. Veškeré podmínky jsou k dispozici na [www.t-mobile.cz/nowzakaznik](http://www.t-mobile.cz/nowzakaznik).

Zájemce podpisem Účastnické smlouvy potvrzuje, že všechny tyto Dokumenty jsou mu známé a že s nimi bez výhrad souhlasí. Operátor upozorňuje Zájemce, že v některých Dokumentech jsou ustanovení, která by mohla být považována za překvapivá. Tato ustanovení jsou v Dokumentech vždy zvýrazněna (zejména podtržením). Zájemce prohlašuje, že se s těmito ustanoveními podrobně seznámil a bez výhrad s nimi souhlasí. Zájemce se zavazuje seznámit s podmínkami všech Služeb, které si v průběhu trvání Účastnických smluv aktivuje, přičemž podmínky aktivovaných Služeb se stávají nedílnou součástí předmětné Účastnické smlouvy okamzikem aktivace Sluzby.

Zájemce s Operátorem se dohodli, že splatnost pro Vyúčtování sjednaná v této Smlouvě platí i pro Vyúčtování Služeb poskytnutých Zájemci dle ostatních Účastnických smluv, jsou-li tyto Služby účtovány Zájemci v jednom Vyúčtování společně se Službami poskytnutými na základě této Smlouvy.

Následující prohlášení platí pro všechny uzavírané Účastnické smlouvy:

- □<sup>6)</sup> Zájemce souhlasí se zveřejněním Údajů v telefonních seznamech a informačních službách podnikatelů, kteří tyto služby poskytuji.
- $\Box^{6}$ ) Zájemce žádá, aby u údajů v telefonním seznamu bylo uvedeno, že si nepřeje být kontaktován za účelem marketingu.
- □<sup>6)</sup> Zájemce souhlasí se zasíláním obchodních sdělení a s poskytováním marketingových informací obsahujících nabídky služeb a produktů Operátora dle Podmínek zpracování osobních, identifikačních, provozních a lokalizačních údajů (dále je "PZOU").
- $\square^{6}$  Zájemce souhlasí se zasíláním obchodních sdělení a s poskytováním marketingových informací obsahujících nabídky služeb a produktů jiných subjektů odlišných od Operátora dle PZOÚ.
- $\square$ <sup>6)</sup> Zájemce souhlasí s tím, aby Operátor získal v souladu s čl. 6 PZOÚ informace o jeho platební morálce nutné k posouzení jeho žádosti o uzavření Účastnické smlouvy, a to z pozitivní databáze sdružení SOLUS ([www.solus.cz](http://www.solus.cz)), jehož je Operátor clenem.

Operátor a Zájemce dohodli, že se výše uvedené Účastnické smlouvy posuzují samostatně. Tyto Účastnické smlouvy jsou na sebe nezávislé a jde o samostatná smluvní ujednání. Ukončení jedně Účastnické smlouvy nemá vliv na platnost a účinnost ostatních sjednaných Účastnických smluv.

Zájemce a Operátor se dohodli, že informace o uzavření a změnách Účastnických smluv bude Operátor Zájemci zasílat do schránky T-Box umístěné na zákaznickém účtu Zájemce na portálu Můj T-Mobile (dále jen "schránka T-Box"). Potvrzení zasilana do schranky T-Box nemaji charakter potvrzujiciho obchodniho dopisu. Operator rovnez nebude prihlizet k potvrzeni o uzavření Účastnické smlouvy zaslané Zájemcem a takové potvrzení tak nebude mít vliv na obsah této Účastnické smlouvy.

Pokud tato Účastnická smlouva podléhá povinnosti uveřejnit ji v registru smluv, tak v souladu se zákonem č. 340/2015 Sb., o registru smluv, smluvní strany v rámci takového uveřejnění začerní veškeré osobní údaje a obchodní tajemství v této Účastnické smlouvě obsažené.

Zájemce prohlašuje, že měl možnost se zeptat Operátora na vše, co mu v této Smlouvě vč. Dokumentů nebylo jasné či srozumitelné, že jeho otázky byly Operátorem zodpovězeny a po doplňujícím vysvětlení jsou mu již všechna ustanovení zřejmá a srozumitelna.

#### Podpisy Dne 21.12.2017

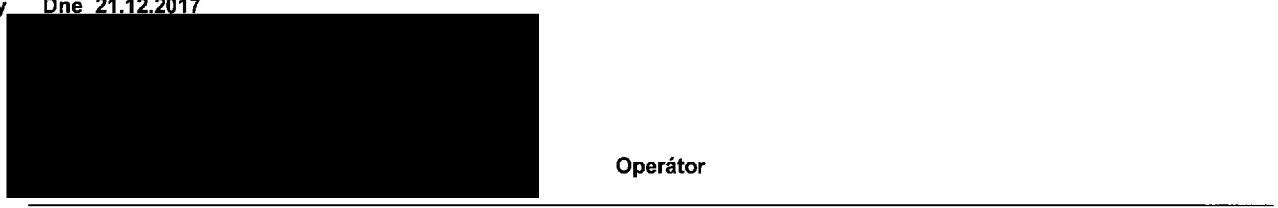

1) Vyplňte, prosím, identifikační údaje osoby oprávněné jednat jménem Zájemce

- 2) Označte "Ano" v případě, že podmiňuje-li zákon č. 340/2015 Sb., o registru smluv, ve znění pozdějších předpisů, nabytí účinnosti Učastnické smlouvy jejím uveřejněním<br>∨ v registru smluv. V opačném případě označte "Ne".
- 3) Uvedte, prosím, dodací adresu pro zaslání objednaných SIM karet a zboží, je-li odlišná od adresy uvedené u Zájemce.
- 4) Pokud zasiláte objednávku pomocí elektronických prostředků, uvedte jméno a příjmení osoby oprávněné jednat za Zájemce a kontaktní telefon (kontaktním telefonem se rozumi tel. 6lslo vedene u Operatora na osobu opravnenou jednat za Zajemce, kterou Zajemce poveril vyrizovanim Smlouvy).
- 5) Vyberte způsob doručení Kurýr/Česká pošta
- 6) Platí v případě, že je kolonka označena křížkem

### .<br>Pořadové číslo

Telefonni čislo <sup>1)</sup> \* (povinné při portaci)

Typ objednávky <sup>2)</sup> \*

Typ SIM karty<sup>3)</sup>

Tarif  $^{4)}$  \*

Fakturační skupina <sup>5)</sup>

Podrobnosti k Fakturační skupině <sup>6)</sup>

Typ Vyúčtování služeb <sup>7)</sup>

Číslo bank. účtu (uhrada inkasem z BU)

Způsob úhrady <sup>8)</sup>

**Heslo pro blokování** <sup>(</sup>čtyřmístné číslo) <sup>9)</sup>

Sdělit heslo pro blokování koncovému uživateli <sup>10)</sup>

Roamingový tarif <sup>11)</sup>

EU regulace <sup>12)</sup>

<mark>Hlasové roam. zvýhodnění <sup>13)</sup></mark>

Datové roam. zvýhodnění <sup>14)</sup>

Data Roaming Limit <sup>15)</sup>

GPRS/EDGE/3G<sup>16)</sup>

Datové tarifni zvýhodnění <sup>17)</sup>

Navýšení datového limitu koncovým uživatelem <sup>18)</sup>

podrobný výpis služeb <sup>19)</sup>

Blokovat Mez. hovory <sup>20)</sup>

yp BlackBerry<sup>21)</sup>

BlackBerry Roaming<sup>22)</sup>

Multimediální zprávy (MMS) <sup>23)</sup>

Souhlas s audiotex a premium SMS  $^{\mathrm{24}}$ 

iouhlas s DMS a SMS platbou  $^{\overline{25)}}$ 

Souhlas s m-platbou $^{26)}$ 

 $b$ ownloads  $^{27)}$ 

rermín aktivace SIM karty <sup>28)</sup>

ryp Záznamové služby <sup>29)</sup>

tařadit číslo do PS <sup>30)</sup>

'yp přístroje/ zařízení <sup>31)</sup>

 $\mathsf{Cena}$  s MMP  $^{32)}$ 

**cena telefonu***l* **zařízení** (v Kč s DPH)

Příloha č.1

Strana č.

<sup>þ</sup>oznámka <sup>33)</sup>

\*o0) Q. <D< O **3**  $\overline{a}$ wplñte **Poperova** ■o O< 0)'

**o** 3" a*)*

*o<* N)

**ALAXIOD** 

CD**D 3** dale

> **Sezna** *3* l Čas **n***\*r* **o (0 3 c <**

Strana č.

**oradove cislo elefonni cislo 1} \* (povinne pri portaci) yp objednavky 2) \* yp SIM karty 3)**  $\int$ **arif**  $^{4)}$   $\star$ **Fakturacni skupina 5) \* odrobnosti <sup>k</sup> Fakturacni skupine** *in\** «) \* **yp Vyuctovani sluzeb** <sup>7</sup>) **islo bank. u£tu** (uhrada inkasem z BU) **pusob uhrady 8) oamingovy tarif11) U regulace 12) llasove roam, zvyhodnen** <sup>r</sup> 13) **atov6 roam, zvyhodn&ni** 14) **Data Roaming Limit**<sup>15)</sup> **PRS/EDGE/3G 16) atove tarifm zvyhodneni** <sup>17</sup>) **odrobny vypis sluzeb** 19) **lokovat Mez. hovory** 20) **yp BlackBerry** <sup>21</sup>) **lackBerry Roaming ^ Multimediální zprávy (MMS)<sup>23)</sup> ouhlas s DMS a SMS platbou** 25) **Ouhlas s m-platbou26) ownloads 27) ermin aktivace SIM karty** 28) **yp Zaznamove sluzby** 29) **iaradit cislo do PS** 30) **yp pristroje/ zarizeni** <sup>31</sup>) **ena s MMP** 32) **Heslo pro blokování** <sup>(</sup>čtyřmístné číslo) <sup>9)</sup>  $\mathbf S$ dělit heslo pro blokování koncovému uživateli <sup>10)</sup> **lavySeni datoveho limitu koncovym uzivatelem ,8> ouhlas s audiotex a premium SMS 24>**

**ena telefonu/ zarizeni** (v Kc s DPH)

**<sup>b</sup>oznámka 33)** 

#### **oradove 6islo**

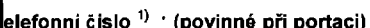

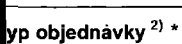

**lyp SIM karty** 3)

**arif 4) \***

**akturacni skupina** 5) \*

**odrobnosti k Fakturacni skupine ' \***

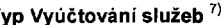

**islo bank. u£tu** (uhrada inkasem z BU)

**pusob uhrady 8>**

**eslo pro blokování** <sup>(</sup>čtyřmístné číslo) <sup>9)</sup>

**d\$lit heslo pro blokovani koncovemu uzivateli10)**

**pamingovy tarif**  $11$ 

**U regulace 12)**

**lasove roam, zvyhodneni 6ni13>**

**atove roam, zvyhodneni** 14)

 $\frac{1}{2}$ ata **Roaming** Li<mark>mit<sup>15)</sup></mark>

**PRS/EDGE/3G 16)**

**atove tarifni zvyhodneni** 17)

**avySeni datoveho limitu koncovym uzivatelem** 18)

**idrobny vypis sluzeb 10)**

**lokovat Mez. hovory** <sup>20</sup>**)**

**p BlackBerry** <sup>21</sup>)

**lackBerry Roaming** <sup>22</sup>**)**

**ultimediální zprávy** (MMS)<sup>23)</sup>

**uhlas s audiotex a premium SMS24)**

**uhlas s DMS a SMS platbou 25)**

**uhlas s m-platbou** 26)

**ownloads 27)**

**rmin aktivace SIM karty28)**

**p Zaznamove sluzby** 29)

**fadit£islodo PS30'**

**p pristroje/ zarizeni** 31)

**ena s MMP 32)**

**na telefonu/ zarizeni (v** K£ s DPH)

**<**

 $\mathbf{p}$ *o<* w

**Seznam** o< 0) **CO n** *7T*  $\boldsymbol{\Omega}$ **(0** 3

**Strana** 

**znamka** 33)

V případě většího množství SIM karet vyplňte tento formulář opakovaně. Při vyplňování tabulky se řidte p<u>okyny</u> uvedenými dále

Strana č.

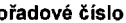

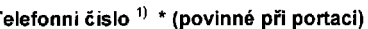

<sup>∤</sup>yp objednávky <sup>2)</sup> \*

yp SIM karty<sup>3)</sup>

 $arif^{4)}$  \*

.<br>Fakturačni skupina <sup>5)</sup> \*

.<br>Podrobnosti k Fakturační skupině <sup>6)</sup> \*

<mark>ryp Vyúčtování služeb <sup>7)</sup>.</mark>

**Číslo bank. účtu** (úhrada inkasem z BU)

.<br>Epůsob úhrady <sup>8)</sup>

leslo pro blokování <sup>(</sup>čtyřmístné číslo) <sup>9)</sup>

s<br>dělit heslo pro blokování koncovému uživateli <sup>10)</sup>

koamingový tarif <sup>11)</sup>

EU regulace <sup>12)</sup>

llasové roam. zvýhodnění <sup>13)</sup>

atové roam. zvýhodnění  $^{44)}$ 

ata Roaming Limit <sup>15)</sup>

PRS/EDGE/3G <sup>16)</sup>

)atové tarifní zvýhodnění  $^{17)}$ 

lavýšení datového limitu koncovým uživatelem <sup>18)</sup>

odrobný výpis služeb <sup>19)</sup>

lokovat Mez. hovory <sup>20)</sup>

p BlackBerry <sup>21)</sup>

**IackBerry Roaming**<sup>22)</sup>

tultimediální zprávy (MMS) <sup>23)</sup>

ouhlas s audiotex a premium SMS  $^{24)}$ 

ouhlas s DMS a SMS platbou 25)

ouhlas s m-platbou <sup>26)</sup>

ownloads  $^{27)}$ 

ermín aktivace SIM karty <sup>28)</sup>

yp Záznamové služby <sup>29)</sup>

yp přístroje/ zařízení <sup>31)</sup>

**c**ena s MMP <sup>32)</sup>

ena telefonu/ zařízení (v Kč s DPH)

oznámka <sup>33)</sup>

# <u>س</u> **o< cn**

**<** T3

CO Q>3 0) *cx*

 $\overline{\phantom{0}}$ 

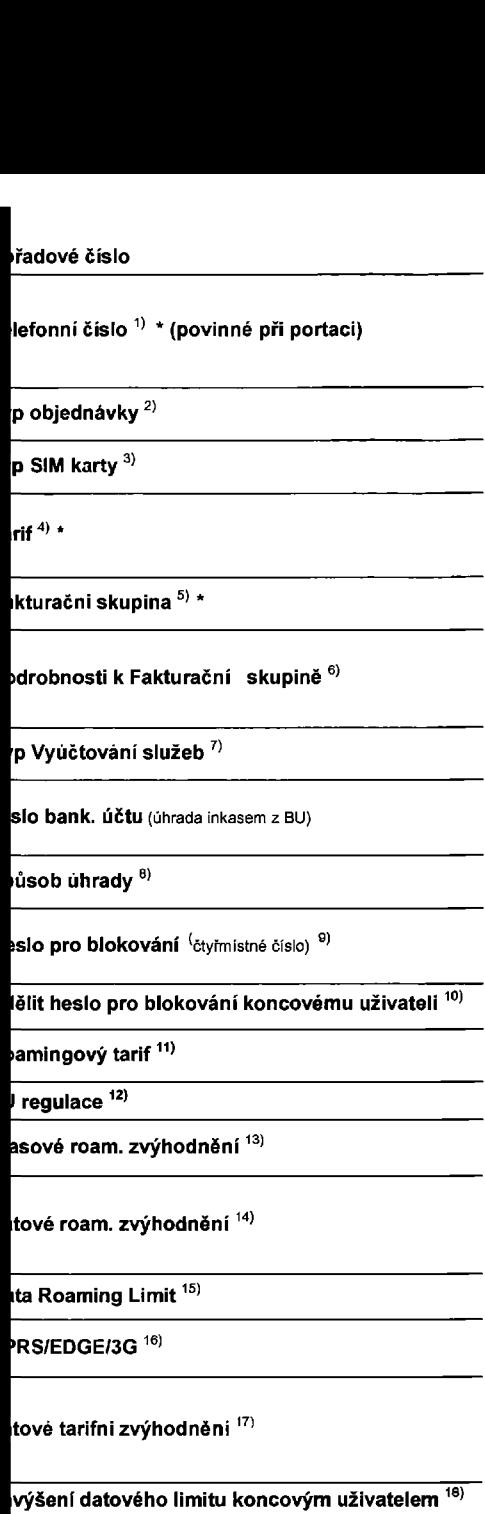

**idrobny vypis sluzeb 19>**

**kovat Mez. hovory 20)**

**BlackBerry** <sup>21</sup>)

**ckBerry Roaming** <sup>22</sup>)

**Itimedialni zpravy (MMS)** 23)

**uhlas s audiotex a premium SMS***2A)*

**hlas s DMS a SMS platbou** 25)

**uhlas s m-platbou** 26)

**kwnloads**<sup>27)</sup>

**min aktivace SIM karty** 28)

**Zaznamove sluzby** 29)

**!adit iislo do PS <sup>301</sup>**

**pristroje/ zarizeni** 31)

**na s MMP <sup>321</sup>**

**Ina telefonu/ zarizeni** (v Kc s DPH)

**namka** 33)

**<** -a

**\*5'** m*Q. Oh* **<** (D«

5\* **o 3**

co 0) **<** ■< 3«

CD3 O

o ■o0)

31

plñová

a*o* **I**<br> **I**<br> **I**<br> **I**<br> **I**<br> **I**<br> **I**<br> **I** 

meq

lenymi d:

CD

U) 0) 3 0) o<

**c <**

### **oradovd Cisio**

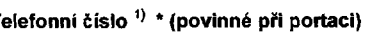

**yp objednavky2) \***

**yp SIM karty3>**

arif<sup>4)</sup> \*

**akturaCni skupina !**

**odrobnosti k FakturaCni skupine 0) \***

**yp Vyúčtování služeb <sup>7)</sup>.** 

**islo bank. uCtU** (uhrada inkasem *z* BU)

**působ úhrady <sup>8)</sup>** 

**leslo pro blokování** <sup>(</sup>čtyřmístné číslo) <sup>9)</sup>

 $^{\bullet}$ dělit heslo pro blokování koncovému uživateli <sup>10)</sup>

**toamingový tarif** <sup>11)</sup>

**U regulace 12)**

**llasové roam. zvýhodnění**  $^{13)}$ 

**atove roam, zvyhodneni** 14)

**ata Roaming Limit** 15)

**PRS/EDGE/3G 16)**

**atové tarifní zvýhodněni** 17)

 $\frac{1}{2}$ avýšeni datového limitu koncovým uživatelem  $\frac{16}{2}$ **odrobny vypis sluzeb** <sup>10</sup>)

**lokovat Mez. hovory** <sup>20</sup>)

**p BlackBerry** <sup>21</sup>)

**ownloads 27)**

**lackBerry Roaming** <sup>22</sup>)

**ultimedialni zpravy (MMS)** 23)

**ouhlas s audiotex a premium SMS** 24)

**uhlas s DMS a SMS platbou** 25)

**ouhlas s m-platbou** 26)

**p pristroje/ zarizeni** 31)

**ena s MMP <sup>321</sup>**

**ena telefonu/ zarizeni (v** Kc **s DPH)**

**izndmka 33)**

**lermin aktivace SIM karty** 28) **<sup>p</sup> Zaznamove sluzby** <sup>20</sup>) **radit cisio do PS** 30)

**< T3**

u S

*Molitie* 

O O

nulář opako

wplñováni

**ST**O' c

<u>ទី</u>

botymy uvedent

mi dále

*(/)* 3 0) **o<**

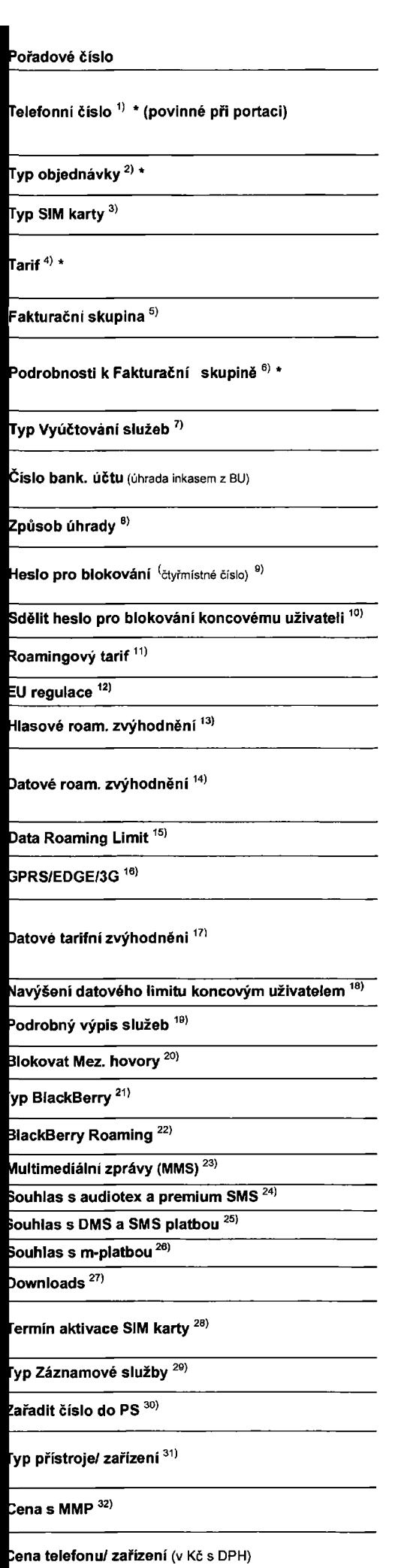

**p**oznámka 33)

**< "O**

3 ON«

CO

<u>হ</u>

e<sub>no</sub><br>
<sub>c</sub>ove

n **Xuxyod** 

‱<br>Gp

dále

Co

O) o<

## **oradove iislo elefonni cislo " \* (povinne pri portaci) yp objednavky' yp SIM karty 3) arif■if 4> \* akturacni skupina** <sup>5</sup>) **odrobnosti <sup>k</sup> FakturaCni skuping** <sup>6</sup>) \* **yp Vyiictovani sluzeb7) ISlO bank. UCtU** (uhrada inkasem z BU) **pusob uhrady eslo pro blokování** <sup>(</sup>čtyřmistné číslo) <sup>9)</sup> 10) **delit heslo pro blokovani koncovemu uzivateli lasove roam, zvyhodneni** 13) **atove roam, zvyhodneni on! I4) ata Roaming Limit** 15) **PRS/EDGE/3G 16) •atove tarifni zvyhodneni** <sup>17</sup>) **avySeni datov6ho limitu koncovym uzivatelem** 18) **odrobny vypis sluzeb 19) lokovat Mez. hovory** <sup>20</sup>) **p BlackBerry** <sup>21</sup>) **lackBerry Roaming** 22) **ultimedialni zpravy (MMS)** 23) **ouhlas s DMS a SMS platbou** 25) **ouhlas s m-platbou** 26) **ownloads** 27) **ermin aktivace SIM karty** 28) **yp Zaznamove sluzby** 20) **lafadit cislo do PS30' yp pffstroje/ zafizeni** 31) **ena s MMP 32) oamingovy tarif 11)**  $\mathsf{E} \mathsf{U}$  regulace  $\overline{^{12)}\ }$ **ouhlas s audiotex a premium SMS 24) tena telefonu***l* **zařízení** (v Kč s DPH)

**oznamka 33)**

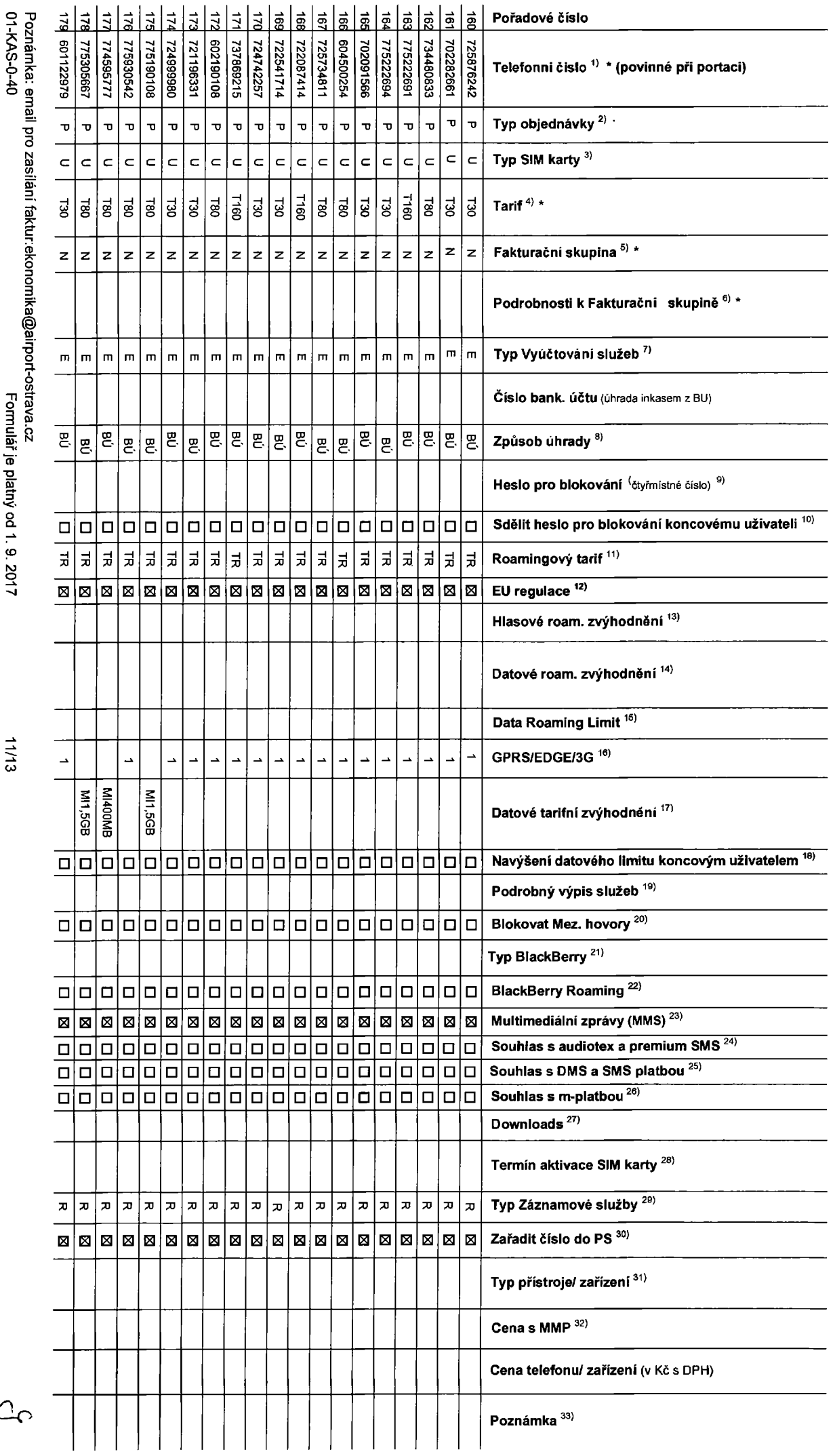

**0>***Q. ax*

aret vyp

**<D***o***©o**o**u** o **■o** 7\*7 o< **B)**

**0>O '**

**Devily Video** 

anymi dale

**eg fl) 3 0) 0«**

 $\overline{a}$ 

**Priloha c.9**

 $\Big\}$ 

 $\Big\}$ 

**<** ■o

**■o'** 01Q. CD«

**o**množství S

< »< **■o**

opakovaně

idte p<u>okyny</u>

uveden<sup>,</sup>

**3** CL CD

0) **o<**

**CO** (D **N** 3 0)

**3 o cv** 0) **(A**

<u><br>ን</u> **o**

**(A 3** c **<**

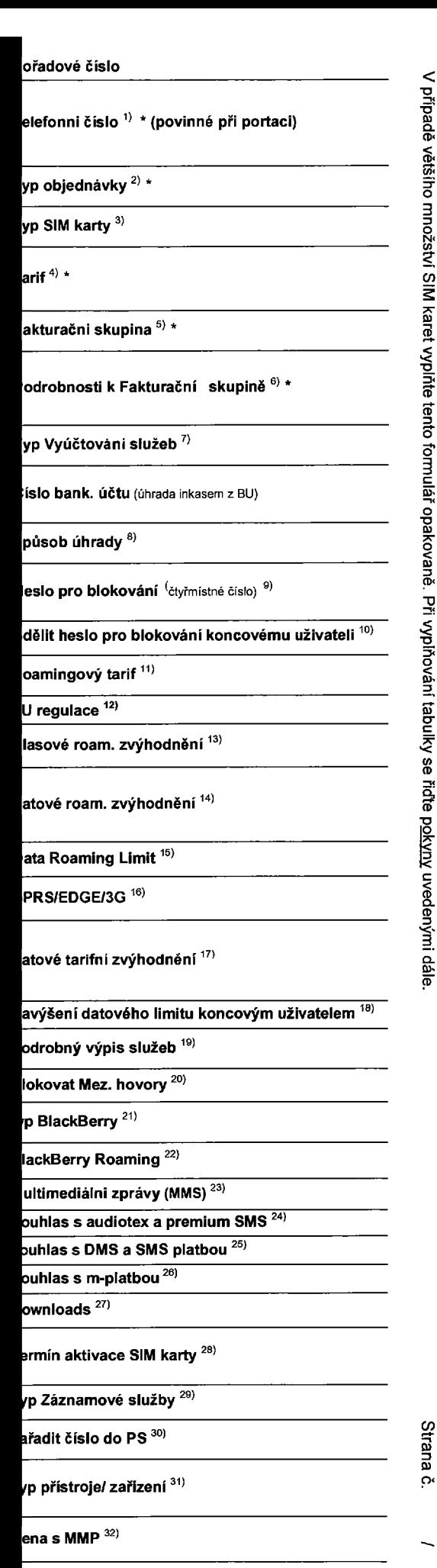

**na telefonu/ zarizeni (v Kc s DPH)**

**iznamka 33)**

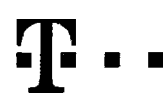

### **Pokyny pro vyplnovani**

- 1) Vyberte číslo z vaší rezervované číselné řady nebo uvecfte existujíci tel. číslo, jedná-li se o migraci z Twistu nebo přenos čísla od jiného mobilního operátora.
- 2) A (aktivace nového telefonního čísla), M (migrace přechod z předplacené karty na paušální tarif), P (přenesení telefonního čísla od jiného operátora).
- 3) Typ SIM karty: U (Universal SIM karta), W (Twin Universal SIM karta). V připadě nevyplněni bude dodána Universal SIM karta, která komblnuje všechny velikosli (mini, micro a nano).
- 4) Minutové tarify: (T=Tarif) T30, T80, T160, T300, T1500, P120 (tarif Profi 120), PNM1 (Profi na mlnu 1), PNM2 (Profi na mlnu 2), PNM4 (Profi na mlnu 3), PNM4 (Profi na mlnu 4), PNM4 (Profi na mlnu 4), PNM4 (Profi na mlnu to umožňuje vaše RS): (K=Kredit) K150, K250, K450, K700, K1200, K2000, Mých5.

Minutové a kreditní tarify nelze v rámci jedné Rámcové smlouvy kombinovat. Pokud požadujete tarif ve zvýhodněně verzi HIT, připište ke zvolenému tarifu "HIT" (např. T30HIT).

Datové tarify: M2M, M2M P (M2M Premium), IB (Internet Basic), IS (Internet Standard), ICS (Internet na cesty Standard), IP (Internet Premium), ICP (Internet na cesty Premium), IPP (Internet Premium), IPP (Internet Premium) 1,5 (Mobilní internet 1,5GB), Ml 3 (Mobilní internet 3GB), Ml 10 (Mobilní internet 10GB), Ml 30 (Mobilní internet 30GB), PIBD (Pevný internet bez drátu).

5) Již existující/stávající fakturační skupina - S. nová fakturační skupina - N.

Speciální tarify: HP (tarif Happy Partner).

- 6) Pokud chcele SIM kartu piidružit k stávajícímu Vyúčtování služeb, vyplřte číslo nebo název již vybraného existujícího Vyúčtování služeb Pokud chcete nové Vyúčtování služeb, vypířie jméno, přijmení a fakturační adresu (ulice, č., město, PSČ) nového Vyúčtování služeb. V případě, že chcete nové Vyúčtování služeb, které iste nadefinovali o několik řádků této o výše, vyplňte "viz řádek XY.
- 7) Vyplňte: P (papírové), E (elektronické). Pokud zvolíte prázdné políčko, bude Vám nastaveno papírové Vyúčtování služeb.
- 8) Způsob uhrady se vyplňuje pouze u nového Vyučtováni služeb. Typy: PP (pošt. Poukázka), BÚ (převod z bank, účtu), I (inkaso z bank, účtu)
- 9) Povinné čtyřmístné heslo používané pro blokování SIM karty na Zákaznickém centru (např. při krádeži). Heslo může být společně pro všechny SIM karty nebo pro každou SIM kartu individuální. Z bezpečnostních důvodů není mo pouilttyto kombinace: 0000, 1234, 4321, 1111,2222, 3333, 4444, 5555, 6666, 7777, 8888, 9999.
- 10) Várni zvolené nebo náhodně vygenerované heslo (viz kolonka 9) nebude po aktivaci či migraci odesláno koncovému uživateli prostřednictvím SMS. Chcete-li sdělit heslo pro blokování koncovým uživatelům, zvolte křížek 22 ( u aktivací či migrací, u přenesení mobilního telefonního čísla od jiného operátora se SMS nezasílá). Pro zjištění hesla kontaktujte prosím Zákaznické centrum – Business (tel.: 800 73 73 33).
- 11) Roamingové tarify: H (Happy roaming), HH (Happy Holiday roaming), TR (T-Mobile Roaming), TRS (T-Mobile Roaming Start). V připadě, že kolonku nevyplníte, nebude roaming aktivován
- B označení znamená, že s aktivací služby roaming dojde k automatickěmu spuštění účtování roamingového provozu dle podmínek EU regulace. V případě, že si nepřejete aktivovat se zvoleným roamingovým tarifem účtování dle EU regulace, odznačte □. Účtování roamingového provozu dle podmínek EU regulace nebude zapnuté i v připadě označení **B** u zákazníků, kteři mají vyslovený nesouhlasu v Rámcové smlouvě. Veškeré informace o EU regulaci a účtování provozu naleznete na [www.t-mobile.cz/eu-requlace](http://www.t-mobile.cz/eu-requlace)
- 13) Hlasová roamingová zvýhodněni: C (Cestovatel), EU (Roamingové zvyhodnění EU), ST (Standard toto roam. zvyhodněni je určeno pouze pro zákazníky, jejichž Rámcová smlouva to umožňuje). Pokud si nezvolite žádné z výše uvedených zvýhodněni a zároveň Vám bude aktivována služba roaming (platné pouze pro typ roamingu) HH, H), bude Vám automaticky nastaveno Roamingové zvýhodnění EU. Některá roamingová zvýhodnění jsou navzájem vylufitelna. Vice informaci naleznete vaktuainlm Cenlku.
- 14) Datová roamingová zvýhodnění: DRE 10 (Datový roaming Evropa 10 MB), DRE 15 (Datový roaming Evropa 15 MB), DRE 20 (Datový roaming Evropa apropa 30 MB), DRE 50 (Datový roaming Evropa 50 MB), DRE 150 (Datový roaming Evropa 150 MB), DEU (Datové roamingové zvýhodnění EU), TSD Z1 (Travel & Surf na den, zóna 1), TSD Z2 (Travel & Surf na den, zóna 2), TSD Z3 (Travel & Surf na den, zóna 3), pokud máte zájem o aktivaci liného typu baličku Travel & Surf, uvedte to do poznámky, DS 20 (Data Svět 20 MB), DS 100 (Data Svět 100 MB), DS 200 (Data Svět 200 MB), DS 500 (Data Svět 500 MB), DS 500 (Data Svět 500 MB), DS 1000 (Data Svět 1 žádné z výše uvedených zvýhodnění a zároveň Vám bude aktivována služba Roaming (platné pouze pro typ roamingu HH, H), bude Vám automaticky nastaveno Datové roamingové zvyhodnění EU (EU + DEU). Některá roamingová zvýhodnění jsou navzájem vylučitelná, bližší informace k dispozici na Zákaznickém centru.
- 15) Data Roaming Limit: D1 (495,87), D2 (1 198,35), D3 (4 132,23), D4 (8 284,46), D5 (14 876,03), D6 (20 446,28), X (DRL nobude aktivován). V případě, že kolonku nevyplnite, bude aktivován limit 495,87. Služba neni kompati některými vybranými datovými balíčky. Uvedené limity jsou v Kč bez DPH. Měsíční limit pro kontrolu účtovaného množství dat v roamingu. Po jeho dosažení je datový přenos v roamingu zablokován.
- 16) Vyplňie: 1 (zamezit vše), 2 (zamezit data v roamingu), 3 (povolit vše). Pokud nevyberete ani jednu možnost z roletky, platí varianta 3 -povolit vše. V případě, že vyberete variantu 2 nebo 3 a nemáte v podmínkách Rámcov slevu na účtování GPRS, bude aktivována služba Internet v mobilu na den. Vice informací o této službě naleznete na www.t-mobile.cz.
- 17) Datová tarifní zvýhodnění: Surf+, Surf&Mail+, Internet+, M Standard (Internet v mobilu Standard), IM Klasik (Internet v mobilu Klasik), IM Premium (Internet v mobilu Premium), MI 150 MB (Mobilni internet 150 MB), MI 40 (Mobilni internet 400 MB), MI 1,5 GB (Mobilni internet 1,5 GB), MI 3 GB (Mobilni internet 3 GB), MI 10 GB (Mobilni internet 10 GB), MI 30 GB (Mobilni internet 30 GB). Choete-li aktivovat statickou IP adresu pro intranet a/ vyplňte formulář "Zfizení statické IP adresy služby T-Mobile GPRS/EDGE". Zvýhodnění Internet v mobilu je automaticky sjednáno na dobu neurčitou. V připadě požadavku doby určité vyplňte do poznámky.
- 18) Navýšení datového limitu koncovým uživatelem: Povolení koncovým uživatelům prováděl zpoplatněné navyšování datového limitu o 1000 MB bez nutné znalosti administrátorského hesla. Pro povolení zvotte křížek.
- 19) Typ Podrobného výpisu služeb: E (elektronický Podrobný výpis služeb), T (tištěný Podrobny vijis i tištěný Podrobný výpis služeb). Pokud zvolite prázdné poličko, podrobný výpis nebude nastaven.
- 20) Blokovat Mezinárodni hovory: označením této kolonky budou zablokovány Mezinárodní hovory.
- 21) Typ BlackBerry: <sup>1</sup> (BES BlackBerry), 2 (BIS -BlackBerry Internet Service), <sup>3</sup> (BES+BIS <sup>=</sup> BlackBerry <sup>+</sup> BlackBerry Internet Service), <sup>4</sup> (BlackBerry EMM Regulated)
- 22) BlackBerry Roaming: označením této kolonky bude aktivován BlackBerry Roaming
- 23) Multimediální zprávy (MMS): označením této kolonky budou aktivovány multimediální zprávy (MMS). V připadě nevyplnění je nastavena blokace (MMS).
- 24) Audiotex a premium SMS zvolte křížek **⊠** pro možnost využívat, kolonku nechte prázdnou □ pro blokaci.
- 25) DMS a SMS platby zvolte křížek **⊠** pro možnost využívat, kolonku nechte prázdnou **□** pro blokaci.
- 26) m-Platba (platba přes mobil). Zvolte křížek **B** pro možnost využívat, kolonku nechte prázdnou □ pro blokaci.
- 27) Vyplfte: 1 (Blokováno vše), 2 (Blokovány uvitaci tóny), 3 (Blokováno vše kromě uvítacích tónů), 4 (Povolit vše). V případě nevyplnění bude nastavena varianta (Povolit vše).
- 28) Vyplřite jednu z variant termínu aktivace dodaných SIM karet. V připadě, že kolonku nevyplníte, bude uplatněna varianta A.
	- A SIM karta bude aktivovana v 00:00 hod. v den následující po dni dodání, DD.MM SIM karta bude aktivována v 00:00 hod. v den dle vašeho přání, ale ne dříve než v následující den po dni dodánl (DD den, MM měsíc), C SIM karta bude aktivována na základě vaší telefonické žádosti.
	- Budou-li splněny veškeré podmínky nutné pro uzavření Účastnícké smlouvy, potvrdí Operátor Objednávku aktivaci SIM karet a to ve lhůtě 30 dnů (aktivace s telefonem za zvýhodněnou conu) nebo 2 měsíců (aktivace samostatné SIM aktivace s telefonem za základní cenu) ode dne přijetí Objednávky, pokud Zájemce nepožádá o dřívější aktivaci
- 29) Typy Záznamové služby: H Hlasová schránka, R Registr zmeškaných hovorů, N žádná. Pokud zvolite prázdné poličko, nebude Vám nastavena žádná Záznamová služba.
- 30) Označením této kolonky dojde k zařazení SIM karty do PS bez jakýchkoliv dalších nastavení nebo restrikcí. Pokud chcete nastavení specifikovat, použite formulář Objednávka PS.
- Pokud objednáváte k SIM kartě také mobilní telefon/ zařízení za zvýhodněnou cenu, uvedte požadovaný tvo telefonu/ zařízení z aktuální nabidky Operátora pro Kličové zákazníky. Pro objednáni příslušenství nebo mobilního tele zařízení za nedotovanou cenu kontaktujte Zakaznické centrum - Business hebo heboor pripadně použijte šablonu Objednávka zboží, umistěnou na internetových stránkách T-Mobile
- Vyplňe ANO v připadé, že uzavíráte Účastnickou smlouvu na dobu určitou a Vámi zvolené zařízení z aktuálního ceníku umožňuje využití zvýhodněné ceny. V případě, že se jedná o nedotované zařízení, kolonku nevyplřujte.
- 33) Do kolonky Poznámka můžete uvést další požadavky, např. taníní zvýhodnění. V připadě migrace z předplacené služby Twist uvedte v poznámce číslo SIM karty ICCID (19místný číselný kód uvedený na spodní straně SIM karty).

 $\blacksquare$ 

Ē